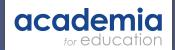

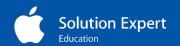

## **Academia SEND Provision**

Sample Activity Plan Digital Storytelling

| Curriculum Area           | All                                                                                                    |
|---------------------------|----------------------------------------------------------------------------------------------------|
| Tags                      | English Storytelling Sequencing Colour Coding Language                                                                                                    |
| Outcome                   | Pupils are able to vocalise/sequence language to tell a story in a digital book                                                                                     |
| Audience                  | Pupils who need support sequencing words in a sentence; pupils who need support learning and remembering specific vocabulary.                                       |
| Digital Resources         | iPad<br>Book Creator                                                                                                    |
| Other resources           | Colour Coding Boards and vocabulary cards (also called Shape Coding or Colour Coding)                                                                               |
|                           | Symbols for Communicate in Print related to topic                                                                                                    |
| Background<br>Information | What is Colour Coding http://integratedtreatmentservices.co.uk/our-approaches/speech-therapy-approaches/colourful-semantics-2/                                      |
|                           | https://www.widgit.com/resources/literacy-language/language-development/colour_coded_sentence_maker/index.htm                                                       |
|                           | http://www.ssc.education.ed.ac.uk/courses/deaf/djan102i.html                                                                                                    |
|                           | Colour Coding to support Autism<br>http://www.jkp.com/uk/colour-coding-for-learners-with-autism.html                                                                |
| Example:                  | Traves Late                                                                                                    |
|                           |                                                                                                    |
| Detail                    | This is an example of how storytelling could be enhanced using iPad by capturing pupil voice and combining with the colour coding approach to language development. |
|                           |                                                                                                    |
| Accessibility             | Accessibility Features under Settings in IOS such as Guided Access; Display Accommodations may be required prior to use by a pupil.                                 |
|                           | URL link: https://www.apple.com/uk/accessibility/                                                                                                    |
|                           | Make sure any bluetooth switch devices have been paired.                                                                                                    |

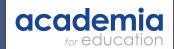

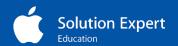

| Ctono                    |                                                                                                    |
|--------------------------|----------------------------------------------------------------------------------------------------|
| Steps                    |                                                                                                    |
| Recall/<br>Understanding | Recap the key elements of the story with pupils. Who? Doing? What? Where? When? Why? as appropriate.                                                                                                    |
|                          |                                                                                                    |
| Developing               | Structure the language using visual coding resources to build a short sentence (eg who - doing - what) Use camera on iPad to take a photo of each "sentence" Repeat as required                               |
|                          | Structure the language using colour coding resources to build a short sentence (eg beginning, middle, end)                                                                                                    |
|                          |                                                                                                    |
| Creation                 | Open up Book Creator and create a new book                                                                                                    |
|                          | Add an audio recording for the cover of the book eg "Jack and The Beanstalk"                                                                                                    |
|                          | Take a photo of any images that may have been used to develop language; this could be an image from a story or could also be an image of the colour coding sentence.                                          |
|                          | Add in an audio recording (by the pupil if appropriate) and re-size accordingly to accommodate motor/hand-eye abiities                                                                                        |
|                          |                                                                                                    |
|                          | Repeat as required for extra pages; this could be in the same lesson or over a series of lessons                                                                                                    |
| Example:                 | Ny Roote Pages Iranis Page 2 (of 12)                                                                                                    |
| Sharing                  | Export the epub version to iBooks                                                                                                    |
|                          | Play the book with the pupil(s)                                                                                                    |
|                          | This could lead into a cycle of improvement going back to Book Creator and exporting to iBooks for review                                                                                                    |
|                          |                                                                                                    |
| Options                  | Explore page options including colour                                                                                                    |
|                          | Explore the facility to link from an image to an online resource for example, linking from a picture to a web site with more information or to a supporting resource such as a video clip on Vimeo or YouTube |

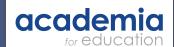

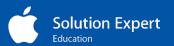

|                    | A. I. II. II. II. II. II.                                                                                                    |
|--------------------|----------------------------------------------------------------------------------------------------|
|                    | Airplay the book to an audience                                                                                                    |
|                    |                                                                                                    |
| Notes              | No reference is made to pupils writing; pupils may however want to "mark make" using the pen tool in Book Creator                                                                            |
| Example:           | Jack and the Beanstalk                                                                                                    |
| Other Applications | This lends itself to many areas of the curriculum and many topics, not just narrative. It could be a factual resource about a school trip; exploration of number in maths; an autobiography. |
|                    |                                                                                                    |

Contact Paul Hutton to discuss how we can help you integrate Apple technology into your SEND lessons.

Paul Hutton paul.hutton@academia.co.uk

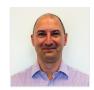